# 20 (повышенный уровень, время - 5 мин)

Тема: Анализ программы, содержащей циклы и ветвления.

Что нужно знать:

- перевод чисел в другие системы счисления
- операции целочисленного деления (div) и взятия остатка (mod)
- как работают операторы присваивания, циклы и условные операторы в языке программирования

# Пример задания:

Р-11. Получив на вход натуральное число х, этот алгоритм печатает два числа: а и b. Укажите наименьшее натуральное число, при вводе которого алгоритм печатает сначала 4, а потом -5.

```
var x, a, b: longint;
begin
readln(x);
a := 0; b := 1;while x > 0 do begin
  if x \mod 2 > 0 then
    a := a + x \mod 9ese
    b := b * (x mod 9);x := x div 9;
end;writeln(a);write(b);end.
```
Решение (С.С. Поляков, Саратов):

- 1) Что делает предложенный алгоритм? Пока в числе x, переведенном в девятеричную систему счисления, есть хотя бы одна цифра, в цикле выполняются следующие действия: если число  $x$ нечетное (x mod 2 > 0), то переменная «а» увеличивается на последнюю цифру девятеричного представления числа x ( $a := a + x \mod 9$ ), иначе предыдущее значение «b» умножается на последнюю цифру девятеричного представления числа  $x$  ( $b := b * (x \mod 9)$ ). После этого отбрасывается последняя цифра девятеричного представления числа  $x$  ( $x := x$  div 9) и, если цифры в числе х ещё остались, то всё повторяется.
- 2) Для систем счисления с нечётным основанием (3, 5, 7, 9, ...) справедливо утверждение: число, записанное в системе счисления с нечетным основанием чётно тогда и только тогда, когда сумма всех его цифр чётна (поэтому судить о чётности числа по чётности его последней цифры в системе счисления с нечётным основанием нельзя).
- 3) Чтобы разобраться в том, что делает алгоритм, рассмотрим его работу при  $X = 8303_{10}$ .
	- а) Переведем 8303 в девятеричную систему счисления: 830310 = 123459.
	- б) Находим сумму цифр:  $X=12345$ <sub>9</sub> ->  $S = 1+2+3+4+5=15$ ; сумма нечётная -> число нечётное - $> a = 0 + 5 = 5$ :
	- в) Следующий шаг:  $X = 12349 S = 1+2+3+4=10$ . Сумма чётная -> число чётное -> b=1\*4=4;
	- г)  $X = 123$ <sub>9</sub> -> S = 1+2+3=6. Сумма чётная -> число чётное -> b=1\*4\*3=12;
	- д)  $X = 12$ <sub>9</sub> -> S = 1+2=3. Сумма нечётная -> число нечётное -> a=0+5+2=7;
	- е)  $X = 19$  -> Сумма нечётная -> число нечётное -> a=0+5+2+1=8;
	- ж) Таким образом,  $a=8$ ,  $b=12$ . Будет напечатано сначала число 8, а потом 12.
- 4) Решим нашу задачу. Наименьшее число должно начинаться с 1. Это даст нечётную сумму. Поэтому a=0+1=1. Чтобы получилось 4, нужна еще «3». Но 13 не подходит. Так как 1+3=4, то это будет четная сумма, и b станет равным b=1\*4=4. Нам нужно b=5. Значит, 15 подойдет, так как 1+5=6 тоже четная сумма. Теперь можно добавить и «3». 153 даст нечетную сумму 1+5+3=9, поэтому а=0+1+3=4. Получилось число 153, Осталось перевести его в десятичную систему счисления:  $153<sub>9</sub> = 129<sub>10</sub>$ .
- 5) Ответ: 129.

# Пример задания:

**Р-10**. Ниже приведён алгоритм. Укажите наименьшее число  $x$ , при вводе которого алгоритм напечатает сначала 2, потом - 5.

```
var x, a, b: longint;
begin
  readln(x);
  a := 0; b := 1;while x > 0 do begin
    if x \mod 2 > 0 then
      a := a + 1else
      b := b + (x \mod 7);x := x div 7;
  end:writeln(a); write(b);end.
```
Решение:

- 6) видим, что в конце программы на экран выводятся переменные а и b
- 7) переменная а в начале равна нулю, затем при выполнении условия  $x \mod 2 > 0$ увеличивается на 1, то есть а - счётчик
- 8) переменная b в начале равна 1, затем при нарушении условия x mod 2 > 0 к ней добавляется x mod 7 - последняя цифра записи числа x в системе счисления с основанием  $\overline{7}$
- 9) в цикле

```
while x > 0 do begin
```

```
x := x div 7;
end;
```
значение переменной х делится на 7, пока число не станет равно 0; это значит, что от его семеричной записи по очереди отсекаются цифры, начиная с последней

10) изменение переменных а и b выполняется в условном операторе

```
if x \mod 2 > 0 then
  a := a + 1else
  b := b + (x \mod 7):
```
то есть если после очередного отсечения получилось нечётное число, увеличивается счётчик а, а если получилось чётное - к значению переменной Ь добавляется последняя цифра семеричной записи числа

11) поскольку фактически идёт работа с семеричной системой счисления, будем искать цифры нужного числа **х** в семеричной системе, а потом переведём его в десятичную систему

- 12) значение  $a 3a$ то количество нечётных чисел, полученных в процессе отсечения, а  $b = 1 +$ сумма последних цифр семеричной записи чётных чисел, полученных в процессе отсечения
- 13) поскольку основание системы нечётное, чётность числа зависит от чётности цифр: если число нечётных цифр чётное (0, 2, 4, ...), то всё число чётное, а если в семеричной записи числа нечётное число нечётных цифр, то число нечётное
- 14) поскольку счётчик а увеличивается два раза и значение b увеличивается, по крайней мере, один раз, сначала будем искать минимальное число среди трёхзначных чисел (в семеричной системе)
- 15) нам нужно расставить чётные и нечётные цифры в семеричной записи числа так, чтобы из получаемых в процессе отсечении чисел два были нечётными, а одно - чётным
- 16) маской чётности числа назовём последовательность нулей и единиц, в которой ноль обозначает чётную цифру, а единица - нечётную; например, маска 101 обозначает последовательность «нечётная - чётная - нечётная»
- 17) при добавлении в конец семеричной записи числа новой нечётной цифры (1 в маске) чётность меняется, а при добавлении чётной (0 в маске) - нет
- 18) поэтому исходное число с маской, например, 010, в ходе работы алгоритма как раз даст два нечётных числа (с масками 010 и 01) и одно чётное (с маской 0)
- 19) конечное значение b = 5 (нечётное) и начальное значение равно 1, для этого к 1 нужно добавить чётную цифру (4) в тот момент, когда всё число - чётное
- 20) маски 101 и 111, которые также при отсечении дают два нечётных и одно чётное число, не подходят, потому что не выполняется условие 14 - когда число чётное, если последняя цифра в семеричной системе - нечётная
- 21) так как b=5, последняя цифра единственного чётного числа равна b-1=4, то есть первая цифра числа в семеричной системе - 4
- 22) продолжаем строить минимальное число по маске 010: вторая цифра должна быть нечётной, минимальная нечётная цифра - 1
- 23) третья цифра чётная, минимальное возможное значение 0
- 24) таким образом, получаем число 410<sub>7</sub> = 203
- 25) Ответ: 203.

## Ещё пример задания:

**Р-09**. Ниже приведён алгоритм. Укажите наибольшее число  $x$ , при вводе которого алгоритм напечатает сначала 3, потом - 6.

```
var x, L, M, Q: longint;
begin
  readln(x);
  Q := 15;L := 0:
  while x \ge 0 do begin
    L := L + 1;x := x - Q;end;M := x;if M < L then begin
    M := LL := x;end:written(L);writeln(M);
```
end.

Решение:

26) видим, что в конце программы на экран выводятся переменные L и M

27) узнаём алгоритм в первой части программы:

```
L := 0;while x > = Q do begin
  L := L + 1;x := x - Q;
```
 $end;$ 

Этот алгоритм вычисляет (с помощью последовательных вычитаний) частное L и остаток х от деления исходного значения x на Q.

28) узнаем второй алгоритм:

```
M := x;if M < L then begin
 M := L;L := xend;
```
Сначала то в М просто записывается значение x - остаток от деления исходного значения x на Q. Если x<L, то остаток и частное меняются местами так, чтобы в переменной L оказалось меньшее из двух значений, а в М - большее.

- 29) таким образом, условию задачи при Q=15 соответствуют два числа 15\*3+6 =51 и 15\*6+3=93; наибольшее из них - 93.
- 30) Ответ: 93.

# Ещё пример задания:

Р-08. Получив на вход число х, этот алгоритм печатает число М. Известно, что х > 100. Укажите наименьшее такое (т.е. большее 100) число х, при вводе которого алгоритм печатает 26.

```
var x, L, M: longint;
begin
   readln(x);
   L := xM := 65;if L mod 2 = 0 then M := 52;
   while L \Leftrightarrow M do
                            \{\star\}\{ * \}if L > M thenL := L - M\mathbb{R}^+ \star \mathbb{R}else
                             \{ * \}M := M - L\left\{ \begin{array}{c} \star \end{array} \right\}writeln(M);end.
```
Решение:

- 1) видим, что в последней строке выводится на экран переменная М
- 2) ключевой момент решения: нужно узнать в строках программы, отмеченных знаком \* в комментариях, АЛГОРИТМ ЕВКЛИДА для вычисления наибольшего общего делителя (НОД) чисел, записанный в переменные М и L
- 3) введённое значение х записывается в переменную L и участвует в поиске НОД
- 4) в переменную М до начала цикла записывается 65, но если было введено чётное
	- (L mod 2 = 0) значение  $x$  (оно же L), значение **M** заменяется на 52
- 5) сначала предположим, что замены не было, и в М осталось значение 65; поскольку по условию алгоритм печатает 26, тогда получается, что **нод (x, 65) = 26**; этого явно не может быть, потому что 65 не делится на 26
- 6) делаем вывод, что введено чётное значение **х** и произошла замена **м** на 52
- 7) итак, нужно найти чётное число **х**, большее 100, такое, что **нод (х**, 52) = 26
- 8) первое число, большее 100, которое делится на 26 это 104, но оно не подходит, потому что делится ещё и на 52, так что **нод (x, 52) =52**
- 9) поэтому берём следующее число, которое делится на 26: 104 + 26 = 130
- 10) Ответ: 130.

# Ещё пример задания:

**P-07**. Ниже записан алгоритм. Укажите минимальное число  $x$ , при вводе которого алгоритм печатает 26391.

```
var x, K, A, B: longint;
begin
  readln(x) ;
  K:=1; A:=0; B:=0;
  while x>0 do begin
    if (x \mod 10) \mod 2 = 0 then
      A: =A*10+x \mod 10else begin
      K: = K*10;B:=B*10 + x \text{ mod } 10end:x:=x div 10
  end:A: = A * K + B;writeln(A)end.
```
#### Решение:

- 1) видим, что в последней строке выводится на экран переменная А, которая вычисляется в предыдущей строке по формуле  $A := A*K+B$
- 2) определим, сколько раз выполняется цикл while; условие его продолжения x > 0, с переменной **х** выполняется единственная операция - деление на 10 нацело:

```
while x>0 do begin
```

```
\ddotsx:=x div 10
```
 $end:$ 

отсюда делаем вывод, что цикл выполняется столько раз, сколько цифр в десятичной записи введённого числа х

3) теперь посмотрим, что происходит внутри цикла: выбор варианта действия зависит от выполнения условия

```
(x \mod 10) \mod 2 = 0
```
здесь x mod 10 - это последняя цифра x, в этом условии проверяется её чётность (делимость на 2)

4) итак, если последняя цифра числа чётная, выполняется оператор  $A:=A*10+x \mod 10$ 

то есть, предыдущее значение А умножается на 10 и к результату добавляется последняя цифра x; таким образом переменная А составляется из чётных цифр числа x, причём в

обратном порядке, потому что новая цифра добавляется в конец числа, а предыдущие (которые были ближе к концу в записи числа x) продвигаются влево, в старшие разряды

- 5) теперь смотрим, как строится В: здесь всё то же самое, только нечётные цифры собираются в обратном порядке; например, если исходное число было 12345, после окончания цикла мы получим А=42 и В=531
- 6) но есть ещё переменная К, её начальное значение 1, и с каждой найденной нечётной цифрой она умножается на 10, то есть К=10 в степени, равной количеству нечётных цифр! для числа 12345 получим К=1000
- 7) в предпоследней строке по формуле A: =A\*K+B собирается итоговое значение A; для нашего примера (12345) мы получим  $A: = 42*1000+531=42531$ , то есть К служит для того, чтобы сдвинуть комбинацию чётных цифр в начало числа
- 8) итак, нам задано число 26391, поэтому в искомом числе есть чётные цифры (по порядку, слева направо) {6, 2} и нечётные цифры {1, 9, 3} (тоже по порядку)
- 9) как же расположить эти цифры, чтобы получилось минимальное число? для этого сравниваем первые числа в списках чётных и нечётных чисел, и записываем в ответ меньшее из них; эту операцию повторяем, пока числа в обоих списках не кончатся; помним, что менять порядок чётных и нечётных чисел нельзя!
- 10) в данном случае получается {1, 6, 2, 9, 3} = 16293.
- 11) Ответ: 16293.

# Ещё пример задания:

**Р-06**. Ниже записан алгоритм. Укажите наименьшее пятизначное число  $x$ , при вводе которого алгоритм печатает сначала 4, а потом 2.

```
var x, y, a, b: longint;
begin
  a := 0;b := 0readln(x) ;
  while x > 0 do begin
    y := x \mod 10;if y > 3 then a := a + 1;
    if y < 8 then b := b + 1;
    x := x div 10
  end:writeln(a);writeln(b)end.
```
#### Решение:

- 1) видим, что в последней строке выводятся на экран переменные а и b, поэтому сначала нужно определить, что они обозначают в программе
- 2) перед началом цикла переменные а и b обнуляются
- 3) на каждом шаге цикла при выполнении некоторых условий переменные а и b увеличиваются на 1, то есть представляют собой счётчики
- 4) увеличение переменных зависит от значения  $y = x \mod 10$ , то есть от последней цифры числа
- 5) если последняя цифра числа больше 3, увеличивается счётчик а, если меньше 8 счётчик b;
- 6) в конце каждого шага цикла операция  $x := x$  div 10 отсекает последнюю цифру в десятичной записи числа
- 7) цикл заканчивается, когда перестаёт выполняться условие x > 0, то есть, когда все цифры исходного числа отброшены
- 8) таким образом, делаем вывод: после завершения цикла в переменной а находится количество цифр, больших 3, в десятичной записи числа, а в переменной b - количество цифр, меньших 8
- 9) если было выведено 4 и 2, то в числе 4 цифры больше 3 и 2 цифры меньше 8
- 10) так как число пятизначное, есть 4 + 2 5 = одна цифра, которая больше 3 и меньше 8 одновременно; она должна быть минимальной, поэтому эта цифра 4
- 11) для того чтобы число было минимальным, ещё одна цифра должна быть минимальной и меньшей 3 – это старшая 1, и три цифры минимальные из цифр, больших или равных 8, то есть <mark>три цифры 8</mark>
- 12) ответ: <mark>14888</mark>.

# Ещё пример задания:

**Р-05**. Ниже записан алгоритм. Сколько существует таких чисел  $x$ , при вводе которых алгоритм печатает сначала 2, а потом 12?

```
var x, a, b: longint;
begin
  readln(x);
  a := 0; b := 0;while x>0 do begin
    a := a + 1;b := b + (x \mod 10)x:=x div 10;
  end;writeln(a); write(b);end.
```
## Решение:

- 1) видим, что в последней строке выводятся на экран переменные а и b, поэтому сначала нужно определить, что они обозначают в программе
- 2) перед началом цикла переменные а и b обнуляются
- 3) на каждом шаге цикла при выполнении некоторого условия переменная а увеличивается на 1, а b увеличивается на  $x \mod 10$ , то есть, на остаток от деления  $x$  на 10 - это последняя цифра десятичной записи числа х
- 4) в конце каждого шага цикла операция  $x := x$  div 10 отсекает последнюю цифру в десятичной записи числа
- 5) цикл заканчивается, когда перестаёт выполняться условие x > 0, то есть, когда все цифры исходного числа отброшены
- 6) таким образом, делаем вывод: после завершения цикла в переменной а находится количество цифр в десятичной записи числа, а в переменной b - их сумма
- 7) если было выведено 2 и 12, то в числе 2 цифры, и их сумма равна 12; таким образом, нам нужно найти все двузначные числа, в котором сумма значений цифр равна 12
- 8) число 12 может быть разложено на два слагаемых, меньших 10, как  $12 = 3 + 9 = 4 + 8 = 5 + 7 = 6 + 6 = 7 + 5 = 8 + 4 = 9 + 3$ . нам подходят числа 39, 48, 57, 66, 75, 84 и 93
- 9) всего таких чисел 7
- 10) ответ: <mark>7</mark>.

# Ещё пример задания:

**P-04.** Ниже записан алгоритм. Укажите наименьшее из таких чисел  $x$ , при вводе которых алгоритм печатает сначала 2, а потом 15.

```
var x, a, b: longint;
begin
  readln(x);
  a:=0; b:=1;
  while x>0 do begin
    a := a + 1;b:=b*(x \mod 10)x:= x \div 10end;
  writeln(a); write(b)end.
```
Решение:

- 1) видим, что в последней строке выводятся на экран переменные а и b, поэтому сначала нужно определить, что они обозначают в программе
- 2) перед началом цикла переменная а обнуляется, а переменная b равна 1
- 3) на каждом шаге цикла при выполнении некоторого условия переменная а увеличивается на 1, а b умножается на x mod 10, то есть, на остаток от деления x на 10 - это последняя цифра десятичной записи числа х
- 4) в конце каждого шага цикла операция x: = x div 10 отсекает последнюю цифру в десятичной записи числа
- 5) цикл заканчивается, когда перестаёт выполняться условие x > 0, то есть, когда все цифры исходного числа отброшены
- 6) таким образом, делаем вывод: после завершения цикла в переменной а находится количество цифр в десятичной записи числа, а в переменной b - их произведение
- 7) если было выведено 2 и 15, то в числа 2 цифры, и их произведение равно 15; таким образом, нам нужно найти минимальное двузначное число, в котором произведение значений цифр равно 15
- 8) поскольку число 15 может быть разложено на два сомножителя, меньших 10, только как 3.5, минимальное подходящее число - 35.
- 9) ответ: <mark>35</mark>.

## Ещё пример задания:

**P-03.** Ниже записан алгоритм. Укажите наименьшее из таких чисел  $x$ , при вводе которых алгоритм печатает сначала 3, а потом 2.

```
var x, a, b, c: longint;
begin
  readln(x);
  a := 0; b := 0;while x > 0 do begin
    c := x \mod 2if c = 0 then a := a + 1else b := b + 1x := x div 10;
  end:writeln(a);writeln(b);
```
end.

#### Решение:

- 1) видим, что в последний строках выводятся на экран переменные а и b, поэтому сначала нужно определить, что они обозначают в программе
- 2) перед началом цикла обе переменные обнуляются
- 3) на каждом шаге цикла при выполнении некоторого условия переменная а увеличивается на 1, а если это условие не выполняется, то на 1 увеличивается b; таким образом, обе переменных - счётчики
- 4) теперь посмотрим на условие с = 0: в предыдущей строке в переменную с записывается остаток от деления числа х на 2, то есть, переменная с определяет четность числа или, что равносильно, чётность его последней цифры
- 5) если последняя цифра чётная, то увеличивается счётчик а, а если нечётная увеличивается счётчик b
- 6) в конце каждого шага цикла операция x:=x div 10 отсекает последнюю цифру в десятичной записи числа
- 7) таким образом, делаем вывод: после завершения цикла в переменной а находится количество чётных цифр в десятичной записи числа, а в переменно b - количество нечётных цифр
- 8) если было выведено 3 и 2, то в числа 5 цифр, из них 3 чётных и 2 нечётных; таким образом, нам нужно найти минимальное пятизначное число, в котором 3 чётные и 2 нечётные цифры
- 9) минимальная чётная цифра это 0, минимальная начётная 1; 0 не может стоять на первом месте, поэтому число начинается с 1
- 10) для получения минимального числа после 1 должны идти нули и последняя цифра снова 1
- 11) ответ: 10001

# Ещё пример задания:

Р-02. Ниже записан алгоритм. После выполнения алгоритма было напечатано 3 числа. Первые два напечатанных числа – это числа 9 и 81. Какое наибольшее число может быть напечатано третьим?

```
var x, y, z: longint;
    r, a, b: longint;begin
  readln(x, y);
  if y > x then begin
    z := x; x := y; y := z;end;a:= x; b:= y;while b > 0 do begin
    r := a \mod b;
    a := b;b := r;
  end:writeln(a);writeln(x);write(y);
end.
```
## Решение:

1) сложность этой задачи состоит в том, чтобы разобраться в алгоритме

2) сначала вводятся два числа и переставляются так, чтобы в переменной х было наибольшее число, а в переменной **v** - наименьшее из двух:

```
if y > x then begin
  z := x; x := y; y := z;end;
```
3) затем исходные значения копируются в переменные а и b и с ними выполняется следующий алгоритм

```
while b > 0 do begin
  r := a \mod b;
  a := bb := r;
end;
```
его суть сводится к тому, что меньшее из двух чисел, а и b, каждый раз заменяется на остаток от деления большего на меньшее до тех пор, пока этот остаток не станет равен нулю;

- 4) делаем вывод, что это классический Алгоритм Евклида, который служит для вычисления наибольшего общего делителя (НОД) двух чисел; это делитель в результате оказывается в переменной а
- 5) смотрим, что выводится на экран: сначала значение переменной а (наибольший общий делитель исходных чисел,  $HOA(x,y)$ , затем значение **x** (большее из исходных чисел) и значение у (меньшее из исходных чисел)
- 6) по условию первое число 9, второе 81, поэтому третье число должно быть меньше, чем 81, и НОД(81, v) = 9
- 7) наибольшее число, которое меньше 81 и делится на 9, равно 72 (обратите внимание, что исходные числа не могут быть равны, потому что в этом случае их НОД был бы равен 81)
- 8) ответ: <mark>72</mark>

# Ещё пример задания:

**P-01**. Ниже записана программа. Получив на вход число  $x$ , эта программа печатает два числа,  $L$  и  $M$  . Укажите наибольшее из таких чисел  $x$ , при вводе которых алгоритм печатает сначала 3, а потом 1.

```
var x, L, M: longint;
begin
  readln(x);
  L := 0; M := 0;
  while x > 0 do begin
    L := L + 1;if M < (x \mod 10) then begin
      M:=x \mod 10;end;
    x:= x div 10:
  end;writeln(L); write(M);end.
```
#### Решение:

- 1) для решения задачи необходимо понять, что делает эта программа
- 2) если это не видно сразу, можно выполнить ручную прокрутку для какого-то простого числа, например, для числа 251:

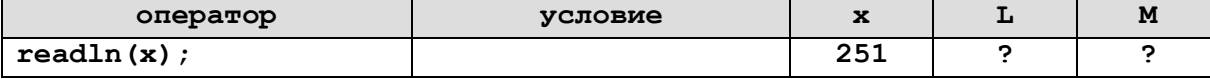

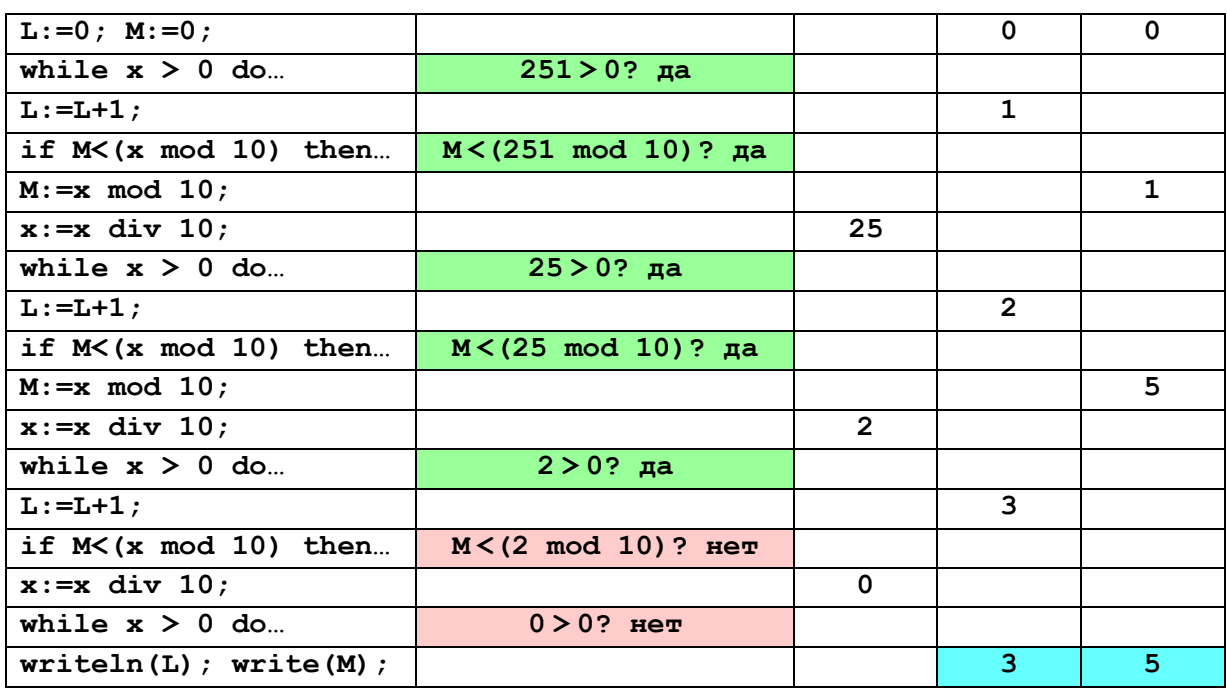

3) можно догадаться, что в результате работы программы в переменной L окажется число цифр числа, а в переменной M - наибольшая цифра, но это предположение нужно постараться доказать

4) нужно вспомнить (и запомнить), что для целого числа *х* остаток от деления на 10 ( $\mathbf x$  mod 10) это последняя цифра в десятичной записи числа, а целочисленное деление (x div 10) отсекает последнюю цифру, то есть из 123 получается 12

5) рассмотрим цикл, число шагов которого зависит от изменения переменной  $\mathbf{x}$ :

```
while x > 0 do begin
  \ddots
```

```
x:= x div 10;
                     { отсечение последней цифры }
end:
```
здесь оставлены только те операторы, которые влияют на значение х

6) из приведенного цикла видно, что на каждом шаге от десятичной записи **х** отсекается последняя цифра до тех пор, пока все цифры не будут отсечены, то есть **х** не станет равно 0; поэтому цикл выполняется столько раз, сколько цифр в десятичной записи введенного числа

## 7) на каждом шаге цикла переменная L увеличивается на 1:

```
L := L + 1;
```
других операторов, меняющих значение L, в программе нет; поэтому после завершения цикла в переменной L действительно находится количество цифр

8) теперь разберемся с переменной **м**, которая сначала равна 0; оператор, в котором она меняется, выглядит так:

```
if M < (x \mod 10) then begin
 M:=x \mod 10
```

```
end;
```
учитывая, что x mod 10 - это последняя цифра десятичной записи числа, получается что если эта цифра больше, чем значение М, она записывается в переменную М;

- 9) этот оператор выполняется в цикле, причем выражение **x mod 10** по очереди принимает значения всех цифр исходного числа; поэтому после завершения циклам в переменной М окажется наибольшая из всех цифр, то есть наша догадка подтверждается
- 10) итак, по условию задачи фактически требуется найти наибольшее трехзначное число, в котором наибольшая цифра - 1; очевидно, что это 111.

# 11) ответ: 111.

#### Возможные ловушки и проблемы:

- это очень неплохая задача на понимание, тут достаточно сложно «вызубрить» метод решения, можно только освоить последовательность (системность) анализа
- ручной прокрутки в такой задаче недостаточно, по её результатам можно угадать алгоритм, но можно и не угадать; в критическом случае можно сделать ручную прокрутку для нескольких чисел им попытаться понять закономерность

# Ещё пример задания:

**P-00**. Ниже записана программа. Получив на вход число  $x$ , эта программа печатает два числа,  $L$  и  $M$  . Укажите наибольшее из таких чисел  $x$ , при вводе которых алгоритм печатает сначала 3, а потом 120.

```
var x, L, M: longint;
begin
  readln(x);
  L := 0; M := 1;
  while x > 0 do begin
    L := L + 1;M := M^* (x \mod 8)x:= x \div 8;end;writeln(L); write(M);
end.
```
## Решение:

- 1) для решения задачи необходимо понять, что делает эта программа; повторяя рассуждения из предыдущего примера, выясняем, что
	- а) переменная L с каждым шагом цикла увеличивается на 1
	- б) переменная **х** на каждом шаге цикла делится на 8 и остаток отбрасывается поэтому можно сделать вывод, что в конце цикла переменная L будет равна количеству цифр введенного числа, записанного в восьмеричной системе счисления; таким образом, восьмеричная запись числа содержит ровно 3 цифры
- 2) выражение x mod 8 это последняя цифра восьмеричной записи числа; на каждом шаге цикла переменная М умножается на эту величину, поэтому в результате в М будет записано произведение всех цифр восьмеричной записи введенного числа
- 3) по условию это произведение равно 120. то есть  $120 = a \cdot b \cdot c$ . где  $a, b$  и  $c$  числа от 0 до 7 (которые в восьмеричной системе счисления записываются одной цифрой)
- 4) поскольку нам нужно наибольшее число, перебираем делители числа 120, начиная со старшей цифры - 7; видим, что 120 на 7 не делится, поэтому такой цифры в восьмеричной записи числа нет
- 5) но 120 делится на 6, поэтому старшей цифрой может быть 6 только в том случае, когда второй сомножитель можно представить в виде произведения двух чисел в интервале 1..6
- 6) делим 120 на 6, получаем 20; это число представляется как произведение 5 и 4, каждое из этих чисел записывается в виде одной восьмеричной цифры, то есть, они нам подходят
- 7) вспомним, что нас интересует максимальное число, поэтому цифры нужно выстроить в порядке убывания: 654<sup>8</sup>
- 8) заметим, что мы получили число в восьмеричной системе, а ответ нужно дать в десятичной; переводим:  $654_8 = 6.8^2 + 5.8^1 + 4.8^0 = 428$ .
- 9) ответ: 428.

**Возможные ловушки и проблемы**:

- поскольку в цикле идет деление на 8, мы получаем цифры числа в восьмеричной системе; каждая из них должна быть в интервале 0..7 (не может быть 8 и 9)
- на последнем шаге нужно не забыть перевести число из восьмеричной системы в десятичную

# **Задачи для тренировки1:**

1) Ниже записана программа. Получив на вход число  $x$  , эта программа печатает два числа,  $L$  и  $M$  . Укажите наибольшее из таких чисел  $\,x$  , при вводе которых алгоритм печатает сначала 3, а потом 7.

```
var x, L, M: longint;
begin
   readln(x);
   L:=0; M:=0;
   while x > 0 do begin
    L:= L + 1; M:= M + x mod 10;
     x:= x div 10;
   end;
   writeln(L); write(M);
end.
```
2) Ниже записана программа. Получив на вход число  $x$ , эта программа печатает два числа,  $L$  и  $M$  . Укажите наибольшее из таких чисел  $\,x$  , при вводе которых алгоритм печатает сначала 3, а потом 8.

```
var x, L, M: longint;
begin
   readln(x);
   L:=0; M:=0;
   while x > 0 do begin
    L:= L + 1; if x mod 2 = 0 then
       M:= M + x mod 10;
     x:= x div 10;
   end;
   writeln(L); write(M);
end.
```
3) Ниже записана программа. Получив на вход число  $x$ , эта программа печатает два числа,  $L$  и  $M$  . Укажите наибольшее из таких чисел  $\,x$  , при вводе которых алгоритм печатает сначала 3, а потом 0.

```
var x, L, M: longint;
begin
   readln(x);
   L:=0; M:=0;
   while x > 0 do begin
    L:= L + 1;if x mod 2 = 0 then M:= M + x mod 10;
     x:= x div 10;
```
1

- 1. Авторские разработки.
- 2. Тренировочные и диагностические работы МИОО.
- 3. Путимцева Ю.С. Информатика. Диагностические работы в формате ЕГЭ 2012. М.: МЦНМО, 2012.
- 4. Евич Л.Н., Кулабухов С.Ю. Информатика и ИКТ. Подготовка к ЕГЭ-2014. Ростов-на-Дону: Легион, 2013.
- 5. Крылов С.С., Ушаков Д.М. ЕГЭ 2015. Информатика. Тематические тестовые задания. М.: Экзамен, 2015.
- 6. Ушаков Д.М. ЕГЭ-2015. Информатика. 20 типовых вариантов экзаменационных работ для подготовки к ЕГЭ. — М.: Астрель, 2014.

<sup>1</sup> Источники заданий:

```
 end;
   writeln(L); write(M);
end.
```
4) Ниже записана программа. Получив на вход число  $\,x$  , эта программа печатает два числа,  $\,L\,$  и  $\,M\,$  . Укажите наибольшее из таких чисел  $\,x$  , при вводе которых алгоритм печатает сначала 3, а потом 8.

```
var x, L, M: longint;
begin
   readln(x);
   L:=0; M:=0;
   while x > 0 do begin
     L:= L + 1;
    if x mod 2 = 1 then M:= M + x mod 10;
     x:= x div 10;
   end;
   writeln(L); write(M);
end.
```
5) Ниже записана программа. Получив на вход число  $\,x$  , эта программа печатает два числа,  $\,L\,$  и  $\,M\,$  . Укажите наибольшее из таких чисел  $\,x$  , при вводе которых алгоритм печатает сначала 3, а потом 7.

```
var x, L, M: longint;
begin
   readln(x);
   L:=0; M:=0;
   while x > 0 do begin
     L:= L + 1;
    if x mod 2 = 0 then M:= M + (x mod 10) div 2;
     x:= x div 10;
   end;
   writeln(L); write(M);
end.
```
6) Ниже записана программа. Получив на вход число  $x$ , эта программа печатает два числа,  $L$  и  $M$  . Укажите наибольшее из таких чисел  $\,x$  , при вводе которых алгоритм печатает сначала 3, а потом 7.

```
var x, L, M: longint;
begin
   readln(x);
   L:=0; M:=0;
   while x > 0 do begin
     L:= L + 1;
    if x mod 2 = 1 then M:= M + (x mod 10) div 2;
     x:= x div 10;
   end;
   writeln(L); write(M);
end.
```
7) Ниже записана программа. Получив на вход число  $\,x$  , эта программа печатает два числа,  $\,L\,$  и  $\,M\,$  . Укажите наибольшее из таких чисел  $\,x$  , при вводе которых алгоритм печатает сначала 3, а потом 7.

```
var x, L, M: longint;
begin
   readln(x);
   L:=0; M:=0;
   while x > 0 do begin
     L:=L+1;
     if M < x then begin
       M:=x mod 10;
     end;
     x:= x div 10;
   end;
   writeln(L); write(M);
end.
```
8) Ниже записана программа. Получив на вход число  $\,x$  , эта программа печатает два числа,  $\,L\,$  и  $\,M\,$  . Укажите наибольшее из таких чисел  $\,x$  , при вводе которых алгоритм печатает сначала 3, а потом 8.

```
var x, L, M: longint;
begin
   readln(x);
   L:=0; M:=0;
   while x > 0 do begin
     L:=L+1;
    if (M < x) and (x \mod 2 = 0) then begin
       M:=x mod 10;
     end;
     x:= x div 10;
   end;
   writeln(L); write(M);
end.
```
9) Ниже записана программа. Получив на вход число  $\,x$  , эта программа печатает два числа,  $\,L\,$  и  $\,M\,$  . Укажите наибольшее из таких чисел  $\,x$  , при вводе которых алгоритм печатает сначала 3, а потом 10.

```
var x, L, M: longint;
begin
   readln(x);
   L:=0; M:=0;
   while x > 0 do begin
     L:=L+1;
    if (M < x) and (x \mod 2 = 1) then begin
      M := (x \mod 10) \neq 2; end;
     x:= x div 10;
   end;
   writeln(L); write(M);
end.
```
10) Ниже записана программа. Получив на вход число  $\,x$  , эта программа печатает два числа,  $\,L\,$  и  $\,M\,$  . Укажите наибольшее из таких чисел  $\,x$  , при вводе которых алгоритм печатает сначала 3, а потом 10.

```
var x, L, M: longint;
begin
   readln(x);
```

```
L := 0; M := 0;
   while x > 0 do begin
     L:=L+1;
     if M < x then begin
       M:= (x mod 10) * 2;
     end;
     x:= x div 10;
   end;
   writeln(L); write(M);
end.
```
11) Ниже записана программа. Получив на вход число  $\,x$  , эта программа печатает два числа,  $\,a\,$  и  $\,b$  . Укажите наибольшее из таких чисел  $\,x$  , при вводе которых алгоритм печатает сначала 2, а потом 72.

```
var x, a, b: longint;
begin
   readln(x);
   a:=0; b:=1;
   while x>0 do begin
     a:=a+1;
     b:=b*(x mod 10);
     x:= x div 10;
   end;
   writeln(a); write(b);
end.
```
12) Ниже записана программа. Получив на вход число  $\,x$  , эта программа печатает два числа,  $\,a\,$  и  $\,b$  . Укажите наибольшее из таких чисел  $\,x$  , при вводе которых алгоритм печатает сначала 2, а потом 14.

```
var x, a, b : longint;
begin
   readln(x);
   a := 0; b := 1;
   while x > 0 do begin
     a := a + 1;
    b := b * (x \mod 10); x := x div 10;
   end;
   writeln(a); write(b);
end.
```
13) Ниже записана программа. Получив на вход число  $x$ , эта программа печатает два числа,  $a$  и  $b$  . Укажите наибольшее из таких чисел  $\,x$  , при вводе которых алгоритм печатает сначала 3, а

```
потом 7.
```

```
var x, a, b : longint;
begin
   readln(x);
   a := 0; b := 1;
   while x > 0 do begin
     a := a + 1;
    b := b * (x \mod 10); x := x div 10;
   end;
   writeln(a); write(b);
```
**end.**

14) Ниже записана программа. Получив на вход число  $\,x$  , эта программа печатает два числа,  $\,a\,$  и  $\,b$  . Укажите наибольшее из таких чисел  $\,x$  , при вводе которых алгоритм печатает сначала 3, а потом 0.

```
var x, a, b : longint;
begin
   readln(x);
   a := 0; b := 1;
   while x > 0 do begin
     a := a + 1;
    b := b * (x \mod 10); x := x div 10;
   end;
   writeln(a); write(b);
end.
```
15) Ниже записана программа. Получив на вход число  $\,x$  , эта программа печатает два числа,  $\,L\,$  и  $\,M\,$  . Укажите наименьшее из таких чисел  $\,x$  , при вводе которых алгоритм печатает сначала 3, а

```
потом 7.
```

```
var x, L, M: longint;
begin
   readln(x);
  L:=0; M:=0;
   while x > 0 do begin
     L:= L + 1;
     M:= M + x mod 10;
     x:= x div 10;
   end;
   writeln(L); write(M);
end.
```
16) Ниже записана программа. Получив на вход число  $\,x$  , эта программа печатает два числа,  $\,L\,$  и  $\,M\,$  . Укажите наименьшее из таких чисел  $\,x$  , при вводе которых алгоритм печатает сначала 3, а потом 8.

```
var x, L, M: longint;
begin
   readln(x);
  L:=0; M:=0;
   while x > 0 do begin
    L:= L + 1;if x mod 2 = 0 then M:= M + x mod 10;
     x:= x div 10;
   end;
   writeln(L); write(M);
end.
```
17) Ниже записана программа. Получив на вход число  $\,x$  , эта программа печатает два числа,  $\,L\,$  и  $\,M\,$  . Укажите наименьшее из таких чисел  $\,x$  , при вводе которых алгоритм печатает сначала 3, а потом 0.

```
var x, L, M: longint;
begin
   readln(x);
   L:=0; M:=0;
```

```
 while x > 0 do begin
     L:= L + 1;
    if x mod 2 = 0 then M:= M + x mod 10;
     x:= x div 10;
   end;
   writeln(L); write(M);
end.
```
18) Ниже записана программа. Получив на вход число  $\,x$  , эта программа печатает два числа,  $\,L\,$  и  $\,M\,$  . Укажите наименьшее из таких чисел  $\,x$  , при вводе которых алгоритм печатает сначала 3, а потом 8.

```
var x, L, M: longint;
begin
   readln(x);
   L:=0; M:=0;
   while x > 0 do begin
     L:= L + 1;
     if x mod 2 = 1 then
       M:= M + x mod 10;
     x:= x div 10;
   end;
   writeln(L); write(M);
end.
```
19) Ниже записана программа. Получив на вход число  $\,x$  , эта программа печатает два числа,  $\,L\,$  и  $\,M\,$  . Укажите наименьшее из таких чисел  $\,x$  , при вводе которых алгоритм печатает сначала 3, а потом 7.

```
var x, L, M: longint;
begin
   readln(x);
  L := 0; M := 0;
   while x > 0 do begin
    L:= L + 1;if x mod 2 = 0 then M:= M + (x mod 10) div 2;
     x:= x div 10;
   end;
   writeln(L); write(M);
end.
```
20) Ниже записана программа. Получив на вход число  $\,x$  , эта программа печатает два числа,  $\,L\,$  и  $\,M\,$  . Укажите наименьшее из таких чисел  $\,x$  , при вводе которых алгоритм печатает сначала 3, а потом 7.

```
var x, L, M: longint;
begin
   readln(x);
  L := 0; M := 0;
   while x > 0 do begin
    L:= L + 1; if x mod 2 = 1 then
       M:= M + (x mod 10) div 2;
     x:= x div 10;
   end;
```

```
 writeln(L); write(M);
end.
```
21) Ниже записана программа. Получив на вход число  $\,x$  , эта программа печатает два числа,  $\,L\,$  и  $\,M\,$  . Укажите наименьшее из таких чисел  $\,x$  , при вводе которых алгоритм печатает сначала 3, а потом 7.

```
var x, L, M: longint;
begin
   readln(x);
  L := 0; M := 0;
   while x > 0 do begin
    L:=L+1; if M < x then begin
       M:=x mod 10;
     end;
     x:= x div 10;
   end;
   writeln(L); write(M);
end.
```
22) Ниже записана программа. Получив на вход число  $\,x$  , эта программа печатает два числа,  $\,L\,$  и  $\,M\,$  . Укажите наименьшее из таких чисел  $\,x$  , при вводе которых алгоритм печатает сначала 3, а потом 8.

```
var x, L, M: longint;
begin
   readln(x);
   L:=0; M:=0;
   while x > 0 do begin
    L:=L+1;if (M < x) and (x \mod 2 = 0) then begin
       M:=x mod 10;
     end;
     x:= x div 10;
   end;
   writeln(L); write(M);
end.
```
23) Ниже записана программа. Получив на вход число  $\,x$  , эта программа печатает два числа,  $\,L\,$  и  $\,M\,$  . Укажите наименьшее из таких чисел  $\,x$  , при вводе которых алгоритм печатает сначала 3, а потом 10.

```
var x, L, M: longint;
begin
   readln(x);
   L:=0; M:=0;
   while x > 0 do begin
     L:=L+1;
    if (M < x) and (x \mod 2 = 1) then begin
      M:=(x \mod 10) \neq 2; end;
     x:= x div 10;
   end;
   writeln(L); write(M);
end.
```
24) Ниже записана программа. Получив на вход число  $\,x$  , эта программа печатает два числа,  $\,L\,$  и  $\,M\,$  . Укажите наименьшее из таких чисел  $\,x$  , при вводе которых алгоритм печатает сначала 3, а потом 28.

```
var x, L, M: longint;
begin
   readln(x);
   L:=0; M:=0;
   while x > 0 do begin
    L:=L+1:
     if M < x then begin
      M := M + (x \mod 10) * 2; end;
     x:= x div 10;
   end;
   writeln(L); write(M);
end.
```
25) Ниже записана программа. Получив на вход число  $\,x$  , эта программа печатает два числа,  $\,a\,$  и  $\,b$  . Укажите наименьшее из таких чисел  $\,x$  , при вводе которых алгоритм печатает сначала 2, а потом 72.

```
var x, a, b: longint;
begin
   readln(x);
   a:=0; b:=1;
   while x>0 do begin
     a:=a+1;
     b:=b*(x mod 10);
     x:= x div 10;
   end;
   writeln(a); write(b);
end.
```
26) Ниже записана программа. Получив на вход число  $\,x$  , эта программа печатает два числа,  $\,a\,$  и  $\,b$  . Укажите наименьшее из таких чисел  $\,x$  , при вводе которых алгоритм печатает сначала 2, а потом 14.

```
var x, a, b : longint;
begin
   readln(x);
   a := 0; b := 1;
   while x > 0 do begin
     a := a + 1;
    b := b * (x \mod 10); x := x div 10;
   end;
   writeln(a); write(b);
end.
```
27) Ниже записана программа. Получив на вход число  $\,x$  , эта программа печатает два числа,  $\,a\,$  и  $\,b$  . Укажите наименьшее из таких чисел  $\,x$  , при вводе которых алгоритм печатает сначала 3, а потом 7.

```
var x, a, b : longint;
begin
   readln(x);
   a := 0; b := 1;
```

```
 while x > 0 do begin
     a := a + 1;
    b := b * (x \mod 10); x := x div 10;
   end;
   writeln(a); write(b);
end.
```
28) Ниже записана программа. Получив на вход число  $\,x$  , эта программа печатает два числа,  $\,a\,$  и  $\,b$  . Укажите наименьшее из таких чисел  $\,x$  , при вводе которых алгоритм печатает сначала 3, а потом 36.

```
var x, a, b : longint;
begin
   readln(x);
   a := 0; b := 1;
   while x > 0 do begin
     a := a + 1;
    b := b * (x \mod 10); x := x div 10;
   end;
   writeln(a); write(b);
end.
```
29) (**Д.Ю. Мельникова**, г. Саратов) Ниже записана программа. Получив на вход число *x* , эта программа печатает два числа,  $a$  и  $b$  . Укажите набольшее из таких чисел  $\,x$  , при вводе которых алгоритм печатает сначала 3, а потом 24.

```
var x, a, b : longint;
begin
   readln(x);
   a := 0; b := 1;
   while x > 0 do begin
     a := a + 1;
    b := b * (x \mod 8) x := x div 8;
   end;
   writeln(a); write(b);
end.
```
30) (**Д.Ю. Мельникова**, г. Саратов) Ниже записана программа. Получив на вход число *x* , эта

программа печатает два числа,  $\,a\,$  и  $\,b$  . Укажите наименьшее из таких чисел  $\,x$  , при вводе которых алгоритм печатает сначала 3, а потом 10.

```
var x, a, b : longint;
begin
   readln(x);
   a := 0; b := 1;
   while x > 0 do begin
     a := a + 1;
    b := b * (x \mod 8); x := x div 8;
   end;
   writeln(a); write(b);
end.
```
31) (**Д.Ю. Мельникова**, г. Саратов) Ниже записана программа. Получив на вход число *x* , эта программа печатает два числа,  $\emph{a}$  и  $\emph{b}$  . Укажите наименьшее из таких чисел  $\emph{x}$  , при вводе которых алгоритм печатает сначала 3, а потом 6.

```
var x, a, b : longint;
begin
   readln(x);
   a := 0; b := 1;
   while x > 0 do begin
     a := a + 1;
     b := b * (x mod 6);
     x := x div 6;
   end;
   writeln(a); write(b);
end.
```
32) (**Д.Ю. Мельникова**, г. Саратов) Ниже записана программа. Получив на вход число *x* , эта

программа печатает два числа,  $a$  и  $b$  . Укажите наибольшее из таких чисел  $x$ , при вводе которых алгоритм печатает сначала 3, а потом 9.

```
var x, a, b : longint;
begin
   readln(x);
   a := 0; b := 1;
   while x > 0 do begin
     a := a + 1;
    b := b * (x \mod 5);
     x := x div 5;
   end;
   writeln(a); write(b);
end.
```
33) Ниже записана программа. Получив на вход число  $\,x$  , эта программа печатает два числа,  $\,a\,$  и  $\,b$  . Укажите наименьшее из таких чисел  $\,x$  , при вводе которых алгоритм печатает сначала 2, а потом 21.

```
var x, a, b: longint;
begin
   readln(x);
   a:=0; b:=1;
   while x>0 do begin
     a:=a+1;
     b:=b*(x mod 10);
     x:= x div 10
   end;
   writeln(a); write(b);
end.
```
34) Ниже записана программа. Получив на вход число  $\,x$  , эта программа печатает два числа,  $\,a\,$  и  $\,b$  . Укажите наименьшее из таких чисел  $\,x$  , при вводе которых алгоритм печатает сначала 3, а потом 35.

```
var x, a, b: longint;
begin
   readln(x);
   a:=0; b:=1;
   while x>0 do begin
     a:=a+1;
```

```
 b:=b*(x mod 10);
     x:= x div 10
   end;
   writeln(a); write(b);
end.
```
35) Ниже записана программа. Получив на вход число  $\,x$  , эта программа печатает два числа,  $\,L\,$  и  $\,M\,$  . Укажите наибольшее из таких чисел  $\,x$  , при вводе которых алгоритм печатает сначала 3, а потом 4.

```
var x, L, M: longint;
begin
   readln(x);
  L:=0; M:=9;
   while x > 5 do begin
     L:= L + 1;
     if M > (x mod 10) then M:= x mod 10;
     x:= x div 10;
   end;
   writeln(L); write(M);
end.
```
36) Ниже записана программа. Получив на вход число  $\,x$  , эта программа печатает два числа,  $\,L\,$  и  $\,M\,$  . Укажите наименьшее из таких чисел  $\,x$  , при вводе которых алгоритм печатает сначала 3, а потом 7.

```
var x, L, M: longint;
begin
   readln(x);
   L:=0; M:=0;
  while x > 5 do begin
    L:= L + 1; if M < (x mod 10) then M:= x mod 10;
     x:= x div 10;
   end;
   writeln(L); write(M);
end.
```
37) Ниже записана программа. Получив на вход число  $\,x$  , эта программа печатает два числа,  $\,a\,$  и  $\,b$  . Укажите наименьшее из таких чисел  $\,x$  , при вводе которых алгоритм печатает сначала 6, а потом 5.

```
var x, a, b: longint;
begin
   readln(x);
   a:=0; b:=0;
   while x>0 do begin
     a:= a + 2;
    b:= b + (x \mod 10); x:= x div 10;
   end;
   writeln(a); write(b);
end.
```
38) Ниже записана программа. Получив на вход число  $\,x$  , эта программа печатает два числа,  $\,a\,$  и  $\,b$  . Укажите наибольшее из таких чисел  $\,x$  , при вводе которых алгоритм печатает сначала 8, а потом 19.

```
var x, a, b: longint;
```

```
begin
   readln(x);
   a:=0; b:=0;
   while x>0 do begin
     a:= a + 2;
     b:= b + (x mod 10);
     x:= x div 10;
   end;
   writeln(a); write(b);
end.
```
39) Ниже записан алгоритм. После выполнения алгоритма было напечатано 3 числа. Первые два напечатанных числа – это числа 7 и 42. Какое наибольшее число может быть напечатано третьим?

```
var x, y, z: longint;
      r, a, b: longint;
begin
   readln(x, у);
   if у > x then begin
      z:= x; x:= у; у:= z;
   end;
   a:= x; b:= y;
   while b > 0 do begin
     r:= a mod b;
      a:= b;
    \mathbf{b}:=\mathbf{r};
   end;
   writeln(a);
   writeln(x);
   write(у);
end.
```
40) Ниже записан алгоритм. После выполнения алгоритма было напечатано 3 числа. Первые два напечатанных числа – это числа 13 и 65. Какое наибольшее число может быть напечатано третьим?

```
var x, y, z: longint;
      r, a, b: longint;
begin
  readln(x, y);
  if y > x then begin z:= x; x:= у; у:= z;
   end;
   a:= x; b:= y;
   while b > 0 do begin
     r:= a mod b;
     a:= b;
    \mathbf{b}:=\mathbf{r};
   end;
   writeln(a);
   writeln(x);
   write(у);
end.
```
41) Ниже записан алгоритм. Укажите наименьшее из таких чисел N, при вводе которых алгоритм напечатает 17.

```
var N, q, i: longint;
```

```
begin
   read(N);
   for i:=1 to N-1 do begin
    if N mod i = 0 then q:=i end;
   write(q)
end.
```
42) [\(http://ege.yandex.ru\)](http://ege.yandex.ru/) Ниже записана программа. Получив на вход число *x* , эта программа печатает два числа,  $\,a\,$  и  $\,b$  . Укажите, сколько есть таких чисел  $\,x$  , при вводе которых алгоритм печатает сначала 2, а потом 12.

```
var x, a, b: longint;
begin
   readln(x);
   a:=0; b:=1;
   while x > 0 do begin
     a:= a + 1;
    b := b * (x \mod 10);
     x:= x div 10;
   end;
   writeln(a); write(b);
end.
```
43) [\(http://ege.yandex.ru\)](http://ege.yandex.ru/) Ниже записана программа. Получив на вход число *x* , эта программа печатает два числа,  $a$  и  $b$  . Укажите наибольшее из чисел  $x$ , при вводе которых алгоритм печатает сначала 2, а потом 8.

```
var x, a, b: longint;
begin
   readln(x);
   a:=0; b:=0;
   while x > 0 do begin
     a:= a + 1;
    b := b + (x \mod 100);
     x:= x div 100;
   end;
   writeln(a); write(b);
end.
```
44) Ниже записана программа. Получив на вход число  $\,x$  , эта программа печатает два числа,  $\,a\,$  и  $\,b$  . Укажите наибольшее из чисел  $\,x$  , при вводе которых алгоритм печатает сначала 2, а потом 8.

```
var x, a, b: longint;
begin
   readln(x);
   a:=0; b:=1;
   while x > 0 do begin
     a:= a + 1;
    b := b * (x \mod 100);
     x:= x div 100;
   end;
   writeln(a); write(b);
end.
```
45) Ниже записана программа. Получив на вход число  $\,x$  , эта программа печатает два числа,  $\,a\,$  и  $\,b$  . Укажите наименьшее из чисел  $\,x$  , при вводе которых алгоритм печатает сначала 14, а потом 6.

```
var x, a, b, c: longint;
begin
   readln(x);
   a := 0; b := 10;
   while x>0 do begin
     с := x mod 10;
     a := a+c;
    if c < b then b := c;
     x := x div 10;
   end;
   writeln(a); write(b);
end.
```
46) Ниже записана программа. Получив на вход число  $\,x$  , эта программа печатает два числа,  $\,a\,$  и  $\,b$  . Укажите наибольшее из чисел  $\,x$ , при вводе которых алгоритм печатает сначала 15, а потом 5.

```
var x, a, b, c: longint;
begin
   readln(x);
   a := 0; b := 10;
   while x>0 do begin
     с := x mod 10;
     a := a+c;
    if c < b then b := c;
     x := x div 10;
   end;
   writeln(a); write(b);
end.
```
47) Ниже записана программа. Получив на вход число  $\,x$  , эта программа печатает два числа,  $\,a\,$  и  $\,b$  . Укажите наибольшее из чисел  $\,x$ , при вводе которых алгоритм печатает сначала 13, а потом 3.

```
var x, a, b, c: longint;
begin
   readln(x);
   a := 0; b := 10;
   while x>0 do begin
     с := x mod 10;
     a := a+c;
    if c < b then b := c;
     x := x div 10;
   end;
   writeln(a); write(b);
end.
```
48) Ниже записана программа. Получив на вход число  $\,x$  , эта программа печатает два числа,  $\,a\,$  и  $\,b$  . Укажите наименьшее из чисел  $\,x$  , при вводе которых алгоритм печатает сначала 19, а потом 4.

```
var x, a, b, c: longint;
begin
   readln(x);
   a := 0; b := 10;
   while x>0 do begin
     с := x mod 10;
     a := a+c;
    if c < b then b := c;
     x := x div 10;
   end;
```

```
 writeln(a); write(b);
end.
```
49) Ниже записан алгоритм. Укажите набольшее из таких чисел  $\,x$  , при вводе которых алгоритм печатает сначала 3, а потом 2.

```
var x, a, b, c: longint;
begin
   readln(x);
   a:= 0; b:= 0;
   while x > 0 do begin
     c:= x mod 2;
     if c = 0 then a:= a + 1
     else b:= b + 1;
     x:= x div 10;
   end;
   writeln(a);
   writeln(b);
end.
```
50) Ниже записан алгоритм. Укажите наименьшее из таких чисел  $\,x$  , при вводе которых алгоритм печатает сначала 4, а потом 0.

```
var x, a, b, c: longint;
begin
   readln(x);
   a:= 0; b:= 0;
   while x > 0 do begin
     c:= x mod 2;
    if c = 0 then a := a + 1 else b:= b + 1;
     x:= x div 10;
   end;
   writeln(a);
   writeln(b);
end.
```
51) Ниже записан алгоритм. Укажите наименьшее из таких чисел  $\,x$  , при вводе которых алгоритм печатает сначала 3, а потом 2.

```
var x, a, b, c: longint;
begin
   readln(x);
   a:= 0; b:= 0;
   while x > 0 do begin
     c:= x mod 2;
    if c = 0 then a := a + 1 else b:= b + 1;
     x:= x div 8;
   end;
   writeln(a);
   writeln(b);
end.
```
52) Ниже записан алгоритм. Укажите наименьшее из таких чисел  $\,x$ , при вводе которых алгоритм печатает сначала 4, а потом 0.

```
var x, a, b, c: longint;
begin
```

```
 readln(x);
   a:= 0; b:= 0;
   while x > 0 do begin
     c:= x mod 2;
    if c = 0 then a := a + 1 else b:= b + 1;
     x:= x div 6;
   end;
   writeln(a);
   writeln(b);
end.
```
53) Получив на вход число х, этот алгоритм печатает два числа К и R. Укажите наименьшее из таких чисел х, при вводе которых алгоритм печатает сначала 4, а потом 3.

```
var x, i, K, R, y: longint;
begin
   readln(x);
   K := 0; R := 9;
   y := x mod 10; 
   while x > 0 do begin
    K := K + 1; if R > x mod 10 then
      R := x \mod 10;
     x := x div 10
   end;
  R := y - R;
   writeln(K); writeln(R)
end.
```
54) Получив на вход число х, этот алгоритм печатает два числа К и R. Укажите наибольшее из таких чисел х, при вводе которых алгоритм печатает сначала 3, а потом 7.

```
var x, i, K, R, y: longint;
begin
   readln(x);
  K := 0; R := 9; y := x mod 10; 
   while x > 0 do begin
    K := K + 1; if R > x mod 10 then
      R := x \mod 10;
     x := x div 10
   end;
  R := y - R;
   writeln(K); writeln(R)
end.
```
55) Получив на вход число х, этот алгоритм печатает два числа *a* и *b*. Укажите наименьшее из таких чисел х, при вводе которых алгоритм печатает сначала 2, а потом 13.

```
var x, a, b: longint;
begin
readln(x);
a := 0; b := 0;
while x > 0 do begin
   a := a+1;
  b := b + (x \mod 100);
```

```
 x := x div 100;
end;
writeln(a); write(b);
end.
```
56) Получив на вход число х, этот алгоритм печатает два числа *a* и *b*. Укажите наибольшее из таких чисел х, при вводе которых алгоритм печатает сначала 2, а потом 15.

```
var x, a, b: longint;
begin
readln(x);
a := 0; b := 0;
while x > 0 do begin
  a := a+1;b := b + (x \mod 100);
   x := x div 100;
end;
writeln(a); write(b);
end.
```
57) Ниже записан алгоритм. Сколько существует таких чисел  $x$ , при вводе которых алгоритм печатает сначала 2, а потом 15?

```
var x, a, b: longint;
begin
   readln(x);
   a:=0; b:=0;
   while x>0 do begin
     a:=a + 1;
     b:=b + (x mod 10);
     x:=x div 10;
   end;
   writeln(a); write(b);
end.
```
58) Ниже записан алгоритм. Получив на вход число *x*, этот алгоритм печатает числа: *a* и *b*. Укажите наименьшее положительное пятизначное число *x*, при котором после выполнения алгоритма будет напечатано сначала 5, а потом 2.

```
var x, y, a, b: longint;
begin
   a := 0;
  b := 10; readln(x);
   while x > 0 do begin
     y := x mod 10;
     x := x div 10
    if y > a then a := y;
    if y < b then b := y;
   end;
   writeln(a);
   writeln(b)
end.
```
59) Ниже записан алгоритм. Получив на вход число *x*, этот алгоритм печатает числа: *a* и *b*. Укажите наименьшее из таких чисел *x*, при вводе которого после выполнения алгоритма будет напечатано сначала 2, а потом 22.

```
var x, a, b: longint;
```

```
begin
   readln(x);
   a := 0; b := 0;
   while x > 0 do begin
    a := a+1; b := b+(x mod 100);
     x := x div 100;
   end;
   writeln(a); write(b);
end.
```
60) Ниже записан алгоритм. Получив на вход число *x*, этот алгоритм печатает два числа *a* и *b*. Укажите наибольшее из таких чисел *x*, при вводе которых алгоритм печатает сначала 2, а потом 5.

```
var x, a, b: longint;
begin
   readln(x);
   a := 0; b := 1;
   while x > 0 do begin
     a := a+1;
    b := b*(x \mod 100);
     x := x div 100;
   end;
   writeln(a); write(b);
end.
```
61) Ниже записан алгоритм. Получив на вход число *x*, этот алгоритм печатает два числа *a* и *b*. Укажите наибольшее из таких чисел *x*, при вводе которых алгоритм печатает сначала 3, а потом 18.

```
var x, a, b: longint;
begin
   readln(x);
   a := 0; b := 1;
   while x > 0 do begin
     a := a+1;
    b := b*(x \mod 100);
     x := x div 100;
   end;
   writeln(a); write(b);
end.
```
62) Ниже записан алгоритм. Получив на вход число *x*, этот алгоритм печатает два числа *a* и *b*. Укажите наименьшее пятизначное число *x*, при вводе которого алгоритм печатает сначала 5, а потом 3.

```
var x, y, a, b: longint;
begin
   a := 0;
   b := 0;
   readln(x);
   while x > 0 do begin
     y := x mod 10;
     if y > 3 then a := a + 1;
    if y < 8 then b := b + 1;
     x := x div 10
   end;
   writeln(a);
   writeln(b)
end.
```
63) Ниже записан алгоритм. Получив на вход число *x*, этот алгоритм печатает два числа *a* и *b*. Укажите набольшее пятизначное число *x*, при вводе которого алгоритм печатает сначала 4, а потом 3.

```
var x, y, a, b: longint;
begin
   a := 0;
   b := 0;
   readln(x);
   while x > 0 do begin
     y := x mod 10;
    if y > 3 then a := a + 1;
    if y < 8 then b := b + 1;
     x := x div 10
   end;
   writeln(a);
   writeln(b)
end.
```
64) Ниже записан алгоритм. Получив на вход число *x*, этот алгоритм печатает два числа *a* и *b*. Укажите набольшее пятизначное число *x*, при вводе которого алгоритм печатает сначала 5, а потом 4.

```
var x, y, a, b: longint;
begin
   a := 0;
   b := 0;
   readln(x);
   while x > 0 do begin
     y := x mod 10;
    if y > 4 then a := a + 1;
    if y < 6 then b := b + 1;
     x := x div 10
   end;
   writeln(a);
   writeln(b)
end.
```
65) Ниже записан алгоритм. Получив на вход число *x*, этот алгоритм печатает два числа *a* и *b*. Укажите наименьшее пятизначное число *x*, при вводе которого алгоритм печатает сначала 3, а потом 4.

```
var x, y, a, b: longint;
begin
   a := 0;
   b := 0;
   readln(x);
   while x > 0 do begin
     y := x mod 10;
    if y > 4 then a := a + 1;
    if y < 6 then b := b + 1;
     x := x div 10
   end;
   writeln(a);
   writeln(b)
end.
```
66) Ниже записан алгоритм. Получив на вход число *x*, этот алгоритм печатает два числа *a* и *b*. Укажите наименьшее пятизначное число *x*, при вводе которого алгоритм печатает сначала 2, а потом 4.

```
var x, y, a, b: longint;
```

```
begin
   a := 0;

   readln(x);
   while x > 0 do begin
     y := x mod 10;
    if y > 3 then a := a + 1;
    if y < 7 then b := b + 1;
     x := x div 10
   end;
   writeln(a);
   writeln(b)
end.
```
67) Ниже записан алгоритм. Получив на вход число *x*, этот алгоритм печатает два числа *a* и *b*. Укажите набольшее пятизначное число *x*, при вводе которого алгоритм печатает сначала 2, а потом 4.

```
var x, y, a, b: longint;
begin
   a := 0;

   readln(x);
   while x > 0 do begin
     y := x mod 10;
    if y > 4 then a := a + 1;
    if y < 7 then b := b + 1;
     x := x div 10
   end;
   writeln(a);
   writeln(b)
end.
```
68) Ниже записан алгоритм. Укажите наименьшее из таких чисел  $\,x$  , при вводе которых алгоритм печатает сначала 3, а потом 6.

```
var x, L, M: longint;
begin
   readln(x);
   L := 0;
   M := 0;
   while x > 0 do begin
    M := M + 1; if x mod 2 <> 0 then
      L := L + 1; x := x div 2;
   end;
   writeln(L);
   writeln(M);
end.
```
69) Ниже записан алгоритм. Укажите наименьшее из таких чисел  $\,x$ , при вводе которых алгоритм печатает сначала 2, а потом 11.

```
var x, a, b: longint;
begin
   readln(x);
  a := 0; b := 1;
   while x > 0 do begin
```

```
a := a+1;b := b*(x \mod 1000);
     x := x div 1000;
   end;
   writeln(a); write(b);
end.
```
70) Ниже записан алгоритм. Укажите наибольшее из таких чисел *x* , при вводе которых алгоритм печатает сначала 4, а потом 13.

```
var x, a, b: longint;
begin
   readln(x);
   a := 0; b := 1;
   while x > 0 do begin
     a := a+2;
    b := b*(x \mod 1000);
     x := x div 1000;
   end;
   writeln(a); write(b);
end.
```
71) Ниже записан алгоритм. Сколько существует таких чисел x, при вводе которых алгоритм печатает сначала 2, а потом 12?

```
var x, a, b: longint;
begin
   readln(x);
   a := 0; b := 0;
   while x>0 do begin
     a := a + 1;
    b := b + (x \mod 100);
     x := x div 100
   end;
   writeln(a); write(b)
end.
```
72) Получив на вход число **x**, этот алгоритм печатает два числа: L и M. Укажите наибольшее число **x**, при вводе которого алгоритм печатает сначала 5, а потом 8.

```
var x, L, M: longint;
begin
   readln(x);
   L := 0;
   M := 0;
   while x > 0 do begin
     M := M + 1;
     if x mod 2 <> 0 then
      L := L + 1; x := x div 2;
   end;
   writeln(L);
   writeln(M);
end.
```
73) Получив на вход число **x**, этот алгоритм печатает число **M**. Известно, что **x > 100**. Укажите наименьшее такое (т. е. большее 100) число **x**, при вводе которого алгоритм печатает 15.

```
var x, L, M: longint;
```

```
begin
   readln(x);
   L := x-30;
   M := x+30;
   while L <> M do
     if L > M then
      L := L - M else
      M := M - L;
   writeln(M);
end.
```
74) Получив на вход число **x**, этот алгоритм печатает число **M**. Известно, что **x > 100**. Укажите наименьшее такое (т. е. большее 100) число **x**, при вводе которого алгоритм печатает 30.

```
var x, L, M: longint;
begin
   readln(x);
  L := x-30; M := x+30;
   while L <> M do
     if L > M then
      L := L - M else
      M := M - L; writeln(M);
end.
```
75) Получив на вход число **x**, этот алгоритм печатает два числа **a** и **b**. Укажите наименьшее из таких чисел **x**, при вводе которых алгоритм печатает сначала 3, а потом 18.

```
var x, a, b: longint;
begin
   readln(x);
   a := 0; b := 0;
   while x > 0 do begin
     a := a + 1;
    if x mod 2 = 0 then b := b+ x mod 10;
     x := x div 10;
   end;
   writeln(a); write(b);
end.
```
76) Получив на вход число **x**, этот алгоритм печатает два числа **a** и **b**. Укажите наименьшее из таких чисел **x**, при вводе которых алгоритм печатает сначала 45, а потом 5.

```
var x, a, b, c: longint;
begin
   readln(x);
   a := 1; b := 10;
   while x>0 do begin
     c := x mod 10;
    a := a * c;
    if c < b then b := c; x := x div 10;
   end;
```

```
 writeln(a); write(b);
end.
```
77) Получив на вход число **x**, этот алгоритм печатает число **M**. Известно, что **x > 100**. Укажите наименьшее такое (т. е. большее 100) число **x**, при вводе которого алгоритм печатает 2.

```
var x, L, M: longint;
begin
   readln(x);
  L := x-12;M := x+12; while L <> M do
     if L > M then
      L := L - M else
       M := M – L;
   writeln(M);
end.
```
78) Получив на вход число **x**, этот алгоритм печатает число **M**. Известно, что **x > 100**. Укажите наименьшее такое (т. е. большее 100) число **x**, при вводе которого алгоритм печатает 11.

```
var x, L, M: longint;
begin
   readln(x);
  L := x-21; M := x+12;
   while L <> M do
     if L > M then
      L := L - M else
      M := M - L;
   writeln(M);
end.
```
79) Получив на вход число **x**, этот алгоритм печатает число **M**. Известно, что **x > 100**. Укажите наименьшее такое (т. е. большее 100) число **x**, при вводе которого алгоритм печатает 35.

```
var x, L, M: longint;
begin
   readln(x);
  L := x-15; M := x+20;
   while L <> M do
     if L > M then
      L := L - M else
      M := M - L; writeln(M);
end.
```
80) Получив на вход число **x**, этот алгоритм печатает число **M**. Известно, что **x > 100**. Укажите наименьшее такое (т. е. большее 100) число **x**, при вводе которого алгоритм печатает 9.

```
var x, L, M: longint;
begin
   readln(x);
  L := x-18; M := x+36;
```

```
 while L <> M do
     if L > M then
      L := L - M else
      M := M - L; writeln(M);
end.
```
81) Получив на вход число **x**, этот алгоритм печатает число **M**. Известно, что **x > 100**. Укажите наименьшее такое (т. е. большее 100) число **x**, при вводе которого алгоритм печатает 35.

```
var x, L, M: longint;
begin
   readln(x);
  L := x-20; M := x+15;
   while L <> M do
     if L > M then
      L := L - M else
      M := M - L; writeln(M);
end.
```
82) Получив на вход число **x**, этот алгоритм печатает число **M**. Известно, что **x > 100**. Укажите наименьшее такое (т. е. большее 100) число **x**, при вводе которого алгоритм печатает 4.

```
var x, L, M: longint;
begin
   readln(x);
  L := x-16; M := x+32;
   while L <> M do
     if L > M then
      L := L - M else
       M := M – L;
   writeln(M);
end.
```
83) Получив на вход число **x**, этот алгоритм печатает число **M**. Известно, что **x > 100**. Укажите наименьшее такое (т. е. большее 100) число **x**, при вводе которого алгоритм печатает 16.

```
var x, L, M: longint;
begin
   readln(x);
  L := x-16;M := x+16; while L <> M do
     if L > M then
      L := L - M else
      M := M - L;
   writeln(M);
end.
```
84) (Д.Ф. Муфаззалов) Ниже приведён алгоритм. Укажите наименьшее из таких чисел *x* , при вводе которых алгоритм печатает сначала 3, а потом 2.

```
var x, a, b, i, c: longint;
begin
   readln(x);
   a:= 0; b:= 0; i:=0;
   while x > 0 do begin
     i:= i + 1;
     c:= x mod 10;
    if i mod 2 = 0 then a := a + c else b:= b + c;
     x:= x div 10;
   end;
   writeln(a);
   writeln(b);
end.
```
85) (Д.Ф. Муфаззалов) Ниже приведён алгоритм. Укажите наименьшее из таких чисел *x* , при вводе которых алгоритм печатает сначала 4, а потом 5.

```
var x, b, i: longint;
begin
   readln(x);
   b:= 0; i:=0;
   while x > 0 do begin
    if i \mod 2 \ge 0 then b := b + x \mod 10;
     x:= x div 10;
     i:= i + 1;
   end;
   writeln(i);
   writeln(b);
end.
```
86) (Д.Ф. Муфаззалов) Ниже приведён алгоритм. Укажите наименьшее из таких чисел *x* , при вводе которых алгоритм печатает сначала 4, а потом 5.

```
var x, b, i: longint;
begin
   readln(x);
  b := 0; i := 0; while x > 0 do begin
     b:= b + x mod 10;
     x:= x div 10;
     i:= i + 1;
   end;
   writeln(i);
   writeln(b);
end.
```
87) (Д.Ф. Муфаззалов) Ниже приведён алгоритм. Укажите наименьшее из таких чисел *x* , при вводе которых алгоритм печатает сначала 3, а потом 2.

```
var x, a, b, i, c: longint;
begin
   readln(x);
   a:= 0; b:= 0; i:=0; c:=0;
   while x > 0 do begin
     i:= i + 1;
    if i mod 2 = 0 then a := a + c else b:= b + c;
```

```
 c:= x mod 10;
     x:= x div 10;
   end;
   writeln(a);
   writeln(b);
end.
```
88) Ниже приведён алгоритм. Укажите наименьшее из таких чисел *x* , при вводе которых алгоритм печатает сначала 4, а потом 15.

```
var x, a, b, d: longint;
begin
   a := 0; b := 0; d := 0;
   readln(x);
   while x > 0 do begin
     if d mod 2 = 0 then
       a := a + x mod 10
     else
       b := b + x mod 10;
     x := x div 10;
    d := d + 1 end;
   writeln(a);
   writeln(b);
end.
```
89) Ниже приведён алгоритм. Укажите наименьшее из таких чисел *x* , при вводе которых алгоритм печатает сначала 14, а потом 12.

```
var x, a, b, d: longint;
begin
   a := 0; b := 0; d := 0;
   readln(x);
   while x > 0 do begin
     if d mod 2 = 0 then
       a := a + x mod 10
     else
      b := b + x \mod 10; x := x div 10;
    d := d + 1 end;
   writeln(a);
   writeln(b);
end.
```
90) Ниже приведён алгоритм. Укажите наименьшее из таких чисел *<sup>x</sup>* , большее, чем 200, при вводе которого алгоритм напечатает 70.

```
var x, L, M: longint;
begin
   readln(x);
  L := 2*x-30;M := 2*x+40; while L <> M do begin
     if L > M then
      L := L - M else
       M := M - L;
```

```
 end;
   writeln(M);
end.
```
- 91) Ниже приведён алгоритм. Укажите наименьшее из таких чисел *<sup>x</sup>* , большее, чем 200, при вводе
	- которого алгоритм напечатает 50.

```
var x, L, M: longint;
begin
   readln(x);
  L := 2*x-20; M := 2*x+30;
   while L <> M do begin
     if L > M then
      L := L - M else
       M := M - L;
   end;
   writeln(M);
end.
```
92) Ниже приведён алгоритм. Укажите наименьшее из таких чисел  $\,x$  , при вводе которого алгоритм напечатает четырёхзначное число.

```
var x, d, x0, N: longint;
begin
   readln(x);
   x0 := x; N := 0;
   while x > 0 do begin
    d := x \mod 2N := 10*N + d; x := x div 2 
   end;
  N := N + x0; writeln(N);
end.
```
93) Ниже приведён алгоритм. Укажите наименьшее из таких чисел  $\,x$  , при вводе которого алгоритм напечатает пятизначное число.

```
var x, d, x0, N: longint;
begin
   readln(x);
   x0 := x; N := 0;
   while x > 0 do begin
    d := x \mod 2;N := 10*N + d; x := x div 2 
   end;
  N := N + x0; writeln(N);
end.
```
94) Ниже приведён алгоритм. Укажите наименьшее из таких чисел  $x$ , при вводе которого алгоритм напечатает четырёхзначное число.

```
var x, d, x0, N: longint;
begin
   readln(x);
```

```
 x0 := x; N := 0;
   while x > 0 do begin
     d := x mod 3;
    N := 10*N + d; x := x div 3 
   end;
  N := N + x0; writeln(N);
end.
```
95) Ниже приведён алгоритм. Укажите наименьшее из таких чисел  $x$  , при вводе которого алгоритм напечатает пятизначное число.

```
var x, d, x0, N: longint;
begin
   readln(x);
   x0 := x; N := 0;
   while x > 0 do begin
     d := x mod 3;
    N := 10*N + d; x := x div 3 
   end;
   N := N + x0;
   writeln(N);
end.
```
96) Ниже приведён алгоритм. Укажите наименьшее из таких чисел  $\,x$  , при вводе которого алгоритм напечатает шестизначное число.

```
var x, d, x0, N: longint;
begin
   readln(x);
   x0 := x; N := 0;
   while x > 0 do begin
    d := x \mod 3;N := 10*N + d;x := x div 3
   end;
  N := N + x0; writeln(N);
end.
```
97) (**А.Н. Носкин**) Ниже приведён алгоритм. Укажите наименьшее число *x* , при вводе которого алгоритм напечатает число, большее 10200.

```
var x, d, x0, N: longint;
begin
   readln(x);
  x0 := x; N := 0; while x > 0 do begin
     d := x mod 5;
    N := 10*N + d; x := x div 5 
   end;
  N := N + x0; writeln(N);
end.
```
98) (**А.Н. Носкин**) Ниже приведён алгоритм. Укажите наименьшее число *x* , при вводе которого алгоритм напечатает число, большее, чем 10300.

```
var x, d, x0, N: longint;
begin
   readln(x);
  x0 := x; N := 0; while x > 0 do begin
     d := x mod 4;
    N := 10*N + d;x := x div 4
   end;
   N := N + x0;
   writeln(N);
end.
```
99) Ниже приведён алгоритм. Укажите наибольшее число  $\,x$ , при вводе которого алгоритм напечатает сначала 3, потом – 5.

```
var x, L, M, Q: longint;
begin
   readln(x);
  Q := 6; L := 0;
   while x >= Q do begin
    L := L + 1;x := x - Q; end;
   M := x;
   if M < L then begin
     M := L;
     L := x;
   end;
   writeln(L);
   writeln(M);
end.
```
100) Ниже приведён алгоритм. Укажите наибольшее число  $x$ , при вводе которого алгоритм напечатает сначала 8, потом – 11.

```
var x, L, M, Q: longint;
begin
   readln(x);
   Q := 16;
   L := 0;
   while x >= Q do begin
    L := L + 1;x := x - Q; end;
   M := x;
   if M < L then begin
     M := L;
    L := x; end;
   writeln(L);
   writeln(M);
```
**end.**

101) (**Д.В. Богданов**) Укажите наименьшее натуральное число *x* , при вводе которого будет два раза напечатано число 3.

```
var x, a, b : longint;
begin
   read(x);
   a := 0;
   b := 1;
   while x > 0 do begin
     if x mod 3 > 0 then
       a := a + 1;
     if x mod 3 > 1 then
      b := b + 1; x := x div 10
   end;
   writeln(a);
   writeln(b)
end.
```
102) Получив на вход число *x*, этот алгоритм печатает два числа *a* и *b*. Сколько существует таких чисел *x*, при вводе которых алгоритм печатает сначала 2, а потом 24?

```
var x, a, b: longint;
begin
   readln(x);
   a := 0; b := 1;
   while x > 0 do begin
     a := a+1;
    b := b*(x \mod 10) x := x div 10;
   end;
   writeln(a); write(b);
end.
```
103) Получив на вход число *x*, этот алгоритм печатает два числа *a* и *b*. Сколько существует таких чисел *x*, при вводе которых алгоритм печатает сначала 2, а потом 0?

```
var x, a, b: longint;
begin
   readln(x);
   a := 0; b := 1;
   while x > 0 do begin
     a := a+1;
    b := b*(x \mod 10);
     x := x div 10;
   end;
   writeln(a); write(b);
end.
```
104) (**Д.Ф. Муфаззалов**) Укажите наибольшее двузначное натуральное число, при вводе которого приведенная ниже программа напечатает число 0.

```
var
   i, n: longint;
begin
   i := 0;
   readln(n);
   while (n > 0) do
```

```
 begin
     i := i + n mod 16;
     n := n div 16;
   end;
   writeln(i mod 15);
end.
```
105) (**Д.Ф. Муфаззалов**) Укажите наименьшее трехзначное натуральное число, при вводе которого приведенная ниже программа напечатает число 0.

```
var
   i, n: longint;
begin
   i := 0;
   readln(n);
   while (n > 0) do
   begin
     i := i + n mod 20;
     n := n div 20;
   end;
   writeln(i mod 19);
end.
```
106) (**Д.Ф. Муфаззалов**) Укажите количество двузначных натуральных чисел, при вводе которых приведенная ниже программа напечатает число 0.

```
var
   i, n: longint;
begin
   i := 0;
   readln(n);
   while (n > 0) do
   begin
     i := i + n mod 8;
     n := n div 8;
   end;
   writeln(i mod 7);
end.
```
107) (**Д.Ф. Муфаззалов**) Укажите количество двузначных натуральных чисел, при вводе которых приведенная ниже программа напечатает число, отличное от 0.

```
var
   i, n: longint;
begin
   i := 0;
   readln(n);
   while (n > 0) do
   begin
     i := i + n mod 9;
     n := n div 9;
   end;
   writeln(i mod 8);
end.
```
108) Укажите наименьшее натуральное число, при вводе которого эта программа напечатает сначала 1, потом – 4.

```
var x, a, b: longint;
```

```
begin
   readln(x);
   a := 0; b := 0;
   while x > 0 do begin
    if x mod 2 = 0 then a := a + 1
     else
      b := b + x \mod 6; x := x div 6;
   end; 
   writeln(a); write(b);
end.
```
109) Укажите наименьшее натуральное число, при вводе которого эта программа напечатает сначала 2, потом – 6.

```
var x, a, b: longint;
begin
   readln(x);
   a := 0; b := 0;
   while x > 0 do begin
    if x mod 2 = 0 then a := a + 1
     else
      b := b + x \mod 6; x := x div 6;
   end; 
   writeln(a); write(b);
end.
```
110) Укажите наименьшее натуральное число, при вводе которого эта программа напечатает сначала

```
1, потом – 5.
```

```
var x, a, b: longint;
begin
   readln(x);
   a := 0; b := 0;
   while x > 0 do begin
    if x mod 2 = 0 then a := a + 1
     else
      b := b + x \mod 4;x := x div 4;
   end; 
   writeln(a); write(b);
end.
```
111) Укажите наименьшее натуральное число, при вводе которого эта программа напечатает сначала 2, потом – 7.

```
var x, a, b: longint;
begin
   readln(x);
   a := 0; b := 0;
   while x > 0 do begin
    if x mod 2 = 0 thena := a + 1 else
```

```
b := b + x \mod 4x := x div 4;
   end; 
   writeln(a); write(b);
end.
```
112) Укажите наибольшее натуральное число, при вводе которого эта программа напечатает сначала 3, потом – 6.

```
var x, L, M: integer;
begin
   readln(x);
   L:=0; M:=0;
   while x > 0 do begin
     L:=L + 1;
     if (x mod 8) <> 0 then
       M:= M + x mod 8;
     x:= x div 8;
   end;
   writeln(L); write(M);
end.
```
113) Укажите наибольшее натуральное число, при вводе которого эта программа напечатает сначала 14, потом – 3.

```
var x, L, M: integer;
begin
   readln(x);
  L := 0 M := 0;
   while x > 0 do begin
     M := M + 1;
     if x mod 2 <> 0 then
      L := L + x \mod 8; x := x div 8
   end;
   writeln(L);
   writeln(M)
end.
```
114) Укажите наибольшее трёхзначное натуральное число, при вводе которого эта программа напечатает сначала 2, потом – 8.

```
var x, a, b: longint;
begin
   readln(x);
   a := 0; b := 1;
   while x > 0 do begin
     if x mod 2 > 0 then
       a := a + x mod 8
     else
       b := b * (x mod 8);
     x := x div 8;
   end;
   writeln(a); write(b);
end.
```
115) Укажите наименьшее натуральное число, при вводе которого эта программа напечатает сначала 2, потом – 24.

```
var x, a, b: longint;
begin
   readln(x);
   a := 0; b := 1;
   while x > 0 do begin
     if x mod 2 > 0 then
       a := a + x mod 8
     else
      b := b * (x \mod 8); x := x div 8;
   end;
   writeln(a); write(b);
end.
```
116) Укажите наибольшее трёхзначное натуральное число, при вводе которого эта программа

```
напечатает сначала 2, потом – 7. 
   var x, a, b: longint;
   begin
      readln(x);
      a := 0; b := 1;
      while x > 0 do begin
         if x mod 2 > 0 then
          a := a + x \mod 6 else
          b := b + (x \mod 6); x := x div 6;
       end;
      writeln(a); write(b);
```

```
end.
```
117) Укажите наименьшее трёхзначное натуральное число, при вводе которого эта программа напечатает сначала 2, потом – 9.

```
var x, a, b: longint;
begin
   readln(x);
   a := 0; b := 1;
   while x > 0 do begin
     if x mod 2 > 0 then
       a := a + x mod 6
     else
       b := b + (x mod 6);
     x := x div 6;
   end;
   writeln(a); write(b);
end.
```
118) Укажите наибольшее трёхзначное натуральное число, при вводе которого эта программа напечатает сначала 2, потом – 6.

```
var x, a, b: longint;
begin
   readln(x);
   a := 0; b := 1;
```

```
 while x > 0 do begin
     if x mod 2 > 0 then
      a := a + 1 else
      b := b + (x \mod 5); x := x div 5;
   end;
  writeln(a); write(b);
end.
```
119) Укажите наименьшее трёхзначное натуральное число, при вводе которого эта программа

```
напечатает сначала 2, потом – 9. 
   var x, a, b: longint;
   begin
      readln(x);
      a := 0; b := 1;
      while x > 0 do begin
         if x mod 2 > 0 then
           a := a + 1
         else
          b := b + (x \mod 5);
         x := x div 5;
       end;
       writeln(a); write(b);
   end.
```
120) (**Д.Ф. Муфаззалов, Уфа**) Укажите наименьшее четырехзначное натуральное число, при вводе которого приведенная ниже программа напечатает число 4.

```
var a,n:integer;
begin 
   readln(n);
   a: = -1;
  while ((n>9) and (a<>n mod 10))do begin
     a := n mod 10;
     n := n div 10;
   end; 
   writeln(n mod 10);
end.
```
121) (**Д.Ф. Муфаззалов, Уфа**) Укажите минимальное натуральное число, при вводе которого приведенная ниже программа напечатает число 4, а потом число 7.

```
var a,n,k:integer;
begin 
   readln(n);
   a := -1; k := 0;
  while ((n>9) and (a<>n mod 10))do begin
     a:=n mod 10;
     n:= n div 10;
    k:=k+1; end; 
   writeln(k); writeln(a);
end.
```
122) (**Д.Ф. Муфаззалов, Уфа**) Укажите минимальное трехзначное натуральное число, при вводе которого приведенная ниже программа напечатает число 5.

```
var a,n,k:integer;
begin 
   readln(n);
  a := -1; while ((n>7) and (a<>n mod 8))do begin
     a := n mod 8;
     n := n div 8;
   end; 
   if (a = n mod 8) then
         writeln(a)
   else writeln(n); 
end.
```
123) (**Д.Ф. Муфаззалов, Уфа**) Укажите наибольшее трехзначное натуральное число, при вводе которого приведенная ниже программа напечатает число 5.

```
var a,n,k:integer;
begin 
   readln(n);
  a := -1;while ((n>9) and (a<>n mod 10))do begin
     a := n mod 10;
     n := n div 10;
   end; 
   if (a=n mod 10) then
         writeln(a)
   else writeln(n); 
end.
```
124) **(С.С. Поляков, Саратов)** Получив на вход натуральное число *x*, этот алгоритм печатает два числа: *a* и *b*. Укажите наименьшее натуральное число, при вводе которого алгоритм печатает сначала 4, а

```
потом 7.
```

```
var x, a, b: longint;
begin
readln(x);
a := 0; b := 1;
while x > 0 do begin
 if x mod 2 > 0 then
   a := a + x mod 13
 else
 b := b * (x \mod 13);x := x div 13;
end;
writeln(a); write(b);
end.
```
125) **(С.С. Поляков, Саратов)** Получив на вход натуральное число *x*, этот алгоритм печатает два числа: *a* и *b*. Укажите наименьшее натуральное число, при вводе которого алгоритм печатает сначала 5, а потом 2.

```
var x, a, b: longint;
begin
readln(x);
a := 0; b := 1;
while x > 0 do begin
 if x mod 2 = 0 then
   a := a + x mod 13
 else
```

```
b := b * (x \mod 13);
 x := x div 13;
end;
writeln(a); write(b);
end.
```
126) **(С.С. Поляков, Саратов)** Получив на вход натуральное число *x*, этот алгоритм печатает два числа: *a* и *b*. Укажите наименьшее натуральное число, при вводе которого алгоритм печатает сначала 2, а

```
потом 9.
```

```
var x, a, b: longint;
begin
readln(x);
a := 0; b := 1;
while x > 0 do begin
 if x mod 2 > 0 then
   a := a + x mod 11
 else
   b := b * (x mod 11);
 x := x div 11;
end;
writeln(a); write(b);
end.
```
127) **(С.С. Поляков, Саратов)** Получив на вход натуральное число *x*, этот алгоритм печатает два числа: *a* и *b*. Укажите наименьшее из таких чисел x, при вводе которого алгоритм печатает сначала 1, а потом 8.

```
var x, a, b: longint;
begin
readln(x);
a := 0; b := 1;
while x > 0 do begin
 if x mod 2 > 0 then
   a := a + x mod 11
 else
 b := b * (x \mod 11);x := x div 11;
end;
writeln(a); write(b);
end.
```
128) **(С.С. Поляков, Саратов)** Получив на вход натуральное число *x*, этот алгоритм печатает два числа: *a* и *b*. Укажите наибольшее трёхзначное натуральное число, при вводе которого алгоритм печатает сначала 1, а потом 8.

```
var x, a, b: longint;
begin
readln(x);
a := 0; b := 1;
while x > 0 do begin
 if x mod 2 > 0 then
   a := a + x mod 11
 else
  b := b * (x \mod 11);x := x div 11;
end;
writeln(a); write(b);
```
**end.**

129) **(С.С. Поляков, Саратов)** Получив на вход натуральное число *x*, этот алгоритм печатает два числа:

*a* и *b*. Укажите наименьшее натуральное число, при вводе которого алгоритм печатает сначала 1, а потом 9.

```
var x, a, b: longint;
begin
readln(x);
a := 0; b := 1;
while x > 0 do begin
 if x mod 2 = 0 then a := a + x mod 9
 else
  b := b * (x \mod 9);x := x div 9;
end;
writeln(a); write(b);
end.
```
130) **(С.С. Поляков, Саратов)** Получив на вход натуральное число *x*, этот алгоритм печатает два числа: *a* и *b*. Укажите наименьшее натуральное число, при вводе которого алгоритм печатает сначала 3, а

```
потом тоже - 3.
    var x, a, b: longint;
    begin
    readln(x);
    a := 0; b := 1;
    while x > 0 do begin
     if x mod 2 = 0 then a := a + x mod 7
     else
       b := b * (x mod 7);
     x := x div 7;
    end;
    writeln(a); write(b);
```
**end.**

131) **(С.С. Поляков, Саратов)** Получив на вход натуральное число *x*, этот алгоритм печатает два числа:

*a* и *b*. Укажите наименьшее натуральное число, при вводе которого алгоритм печатает сначала 3, а потом 12.

```
var x, a, b: longint;
begin
readln(x);
a := 0; b := 1;
while x > 0 do begin
 if x mod 2 > 0 then
   a := a + x mod 13
 else
 b := b * (x \mod 13);x := x div 13;
end;
writeln(a); write(b);
end.
```
132) **(С.С. Поляков, Саратов)** Получив на вход натуральное число *x*, этот алгоритм печатает два числа: *a* и *b*. Укажите наименьшее четырёхзначное натуральное число, при вводе которого алгоритм

```
печатает сначала 4, а потом тоже - 4.
```

```
var x, a, b: longint;
begin
readln(x);
a := 0; b := 0;
while x > 0 do begin
 if x mod 2 > 0 then
  a := a + x \mod 9else
  b := b + x \mod 9;x := x div 9;
end;
writeln(a); write(b);
end.
```
133) **(С.С. Поляков, Саратов)** Получив на вход натуральное число *x*, этот алгоритм печатает два числа: *a* и *b*. Укажите наибольшее трёхзначное натуральное число, при вводе которого алгоритм печатает сначала 4, а потом тоже - 4.

```
var x, a, b: longint;
begin
readln(x);
a := 0; b := 0;
while x > 0 do begin
 if x mod 2 = 0 then
   a := a + x mod 5
 else
 b := b + x \mod 5;x := x div 5;
end;
writeln(a); write(b);
end.
```
134) (**С.С. Поляков, Саратов)** Получив на вход натуральное число *x*, этот алгоритм печатает два числа:

*a* и *b*. Сколько существует таких чисел *x*, при вводе которых алгоритм печатает сначала 4, а потом 0?

```
var x, a, b: longint;
begin
   readln(x);
   a := 0; b := 1;
   while x > 0 do begin
     a := a+1;
    b := b*(x \mod 10);
     x := x div 10;
   end;
   writeln(a); write(b);
end.
```
- 135) (**С.С. Поляков, Саратов)** Получив на вход натуральное число *x*, этот алгоритм печатает два числа:
	- *a* и *b*. Сколько существует таких чисел *x*, при вводе которых алгоритм печатает сначала 4, а потом 5?

```
var x, a, b: longint;
begin
   readln(x);
```

```
a := 0; while x > 0 do begin
     a := a+1;
     b := x mod 6;
     x := x div 6;
   end;
   writeln(a); write(b);
end.
```
136) (**С.С. Поляков, Саратов)** Получив на вход натуральное число *x*, этот алгоритм печатает два числа:

*a* и *b*. Сколько существует таких чисел *x*, при вводе которых алгоритм печатает сначала 5, а потом 7?

```
var x, a, b: longint;
begin
   readln(x);
  a := 0; while x > 0 do begin
     a := a+1;
     b := x mod 9;
     x := x div 9;
   end;
   writeln(a); write(b);
end.
```
137) (**С.С. Поляков, Саратов)** Получив на вход натуральное число *x*, этот алгоритм печатает два числа: *a* и *b*. Сколько существует таких чисел *x*, при вводе которых алгоритм печатает сначала 3, а потом 24?

```
var x, a, b: longint;
begin
   readln(x);
   a := 0; b := 1;
   while x > 0 do begin
     a := a+1;
     if (x mod 8) <> 1 then
     b := b*(x \mod 8); x := x div 8;
   end;
   writeln(a); write(b);
end.
```
138) (**С.С. Поляков, Саратов)** Получив на вход натуральное число *x*, этот алгоритм печатает два числа: *a* и *b*. Сколько существует таких чисел *x*, при вводе которых алгоритм печатает сначала 3, а потом

```
24?
```

```
var x, a, b: longint;
begin
   readln(x);
   a := 0; b := 1;
   while x > 0 do begin
     a := a+1;
     if (x mod 8) <> 0 then
     b := b*(x \mod 8); x := x div 8;
   end;
   writeln(a); write(b);
```
**end.**

- 139) (**С.С. Поляков, Саратов)** Получив на вход натуральное число *x*, этот алгоритм печатает два числа:
	- *a* и *b*. Сколько существует таких чисел *x*, при вводе которых алгоритм печатает сначала 2, а потом 12?

```
var x, a, b: longint;
begin
   readln(x);
   a := 0; b := 1;
   while x > 0 do begin
     a := a+1;
     if (x mod 14) <> 0 then
     b := b*(x \mod 14);
     x := x div 14;
   end;
   writeln(a); write(b);
end.
```
140) (**С.С. Поляков, Саратов)** Получив на вход натуральное число *x*, этот алгоритм печатает два числа: *a* и *b*. Сколько существует таких чисел *x*, при вводе которых алгоритм печатает сначала 2, а потом 10?

```
var x, a, b: longint;
begin
   readln(x);
   a := 0; b := 1;
   while x > 0 do begin
     a := a+1;
     if (x mod 12) <> 0 then
     b := b*(x \mod 12);
     x := x div 12;
   end;
   writeln(a); write(b);
end.
```